# Erweiterungen der Anwendung Firm.iS im Januar 2024

## 1) E-Mail der Eltern:

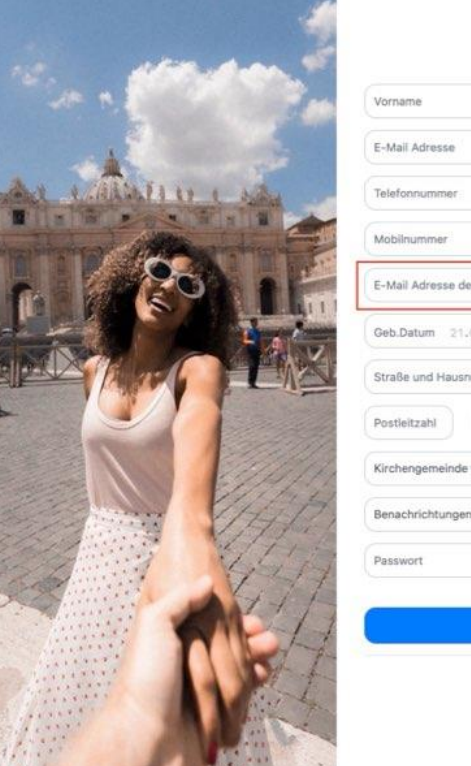

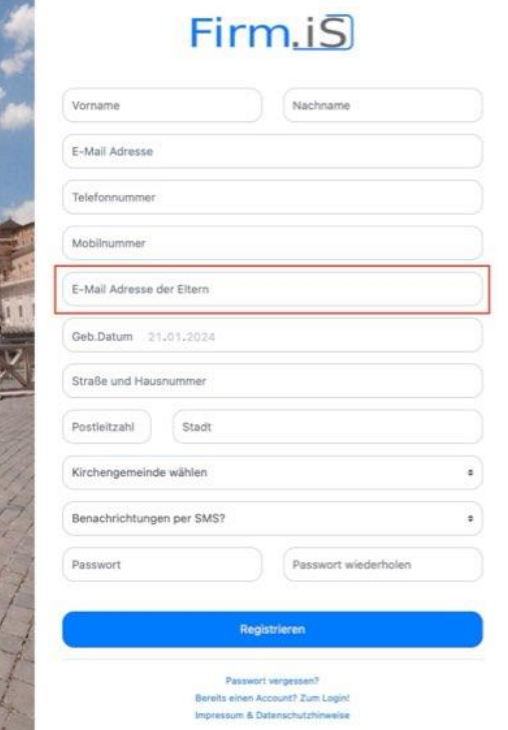

## Oder in den persönlichen Einstellungen:

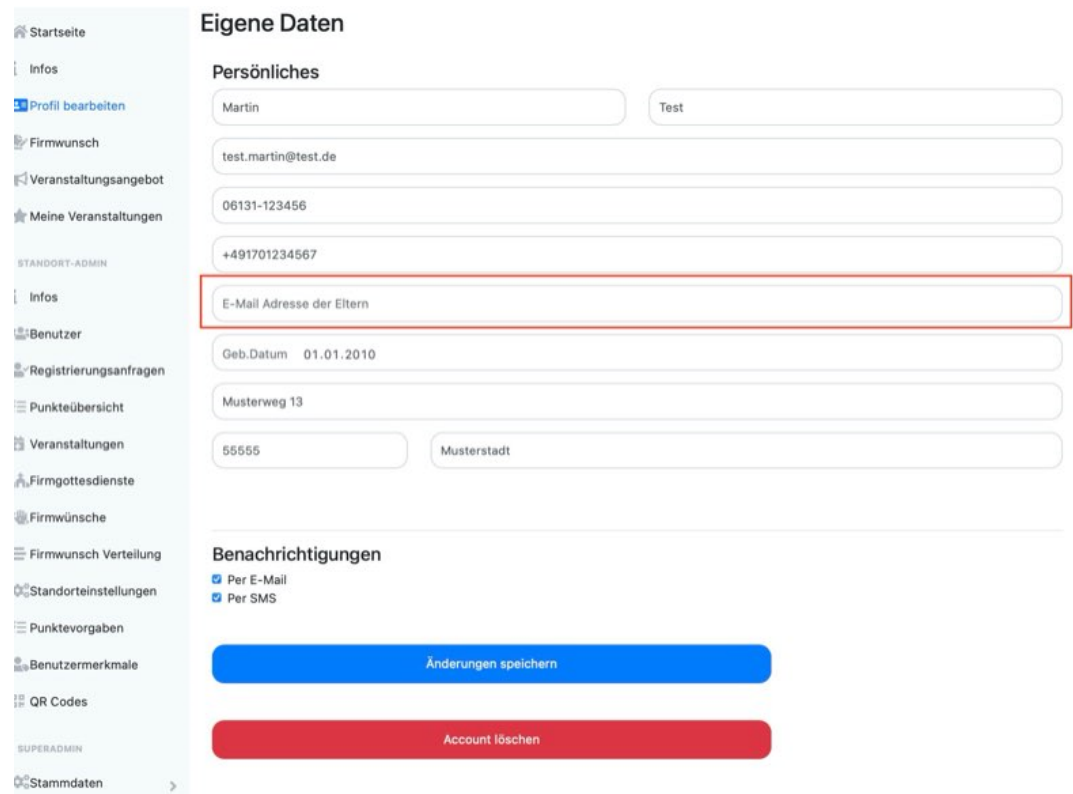

#### Oder in der Benutzerverwaltung:

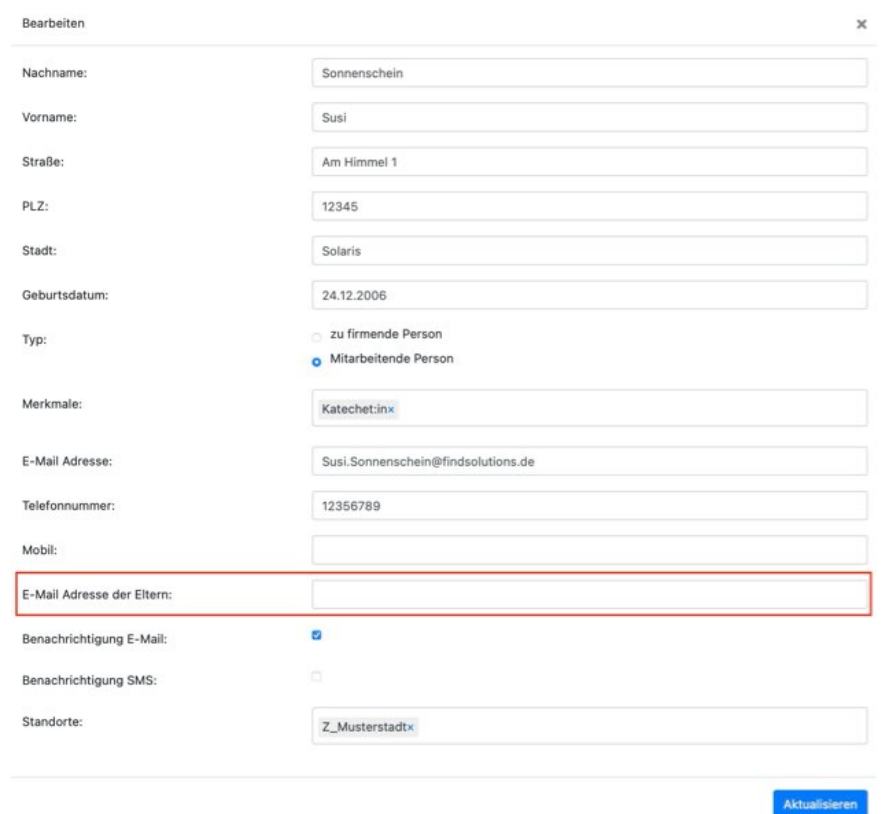

Das Feld kann in den Standorteinstellungen nun auch als Pflicht definiert werden.

Und muss von den Standorten aktiviert werden, die es haben wollen.

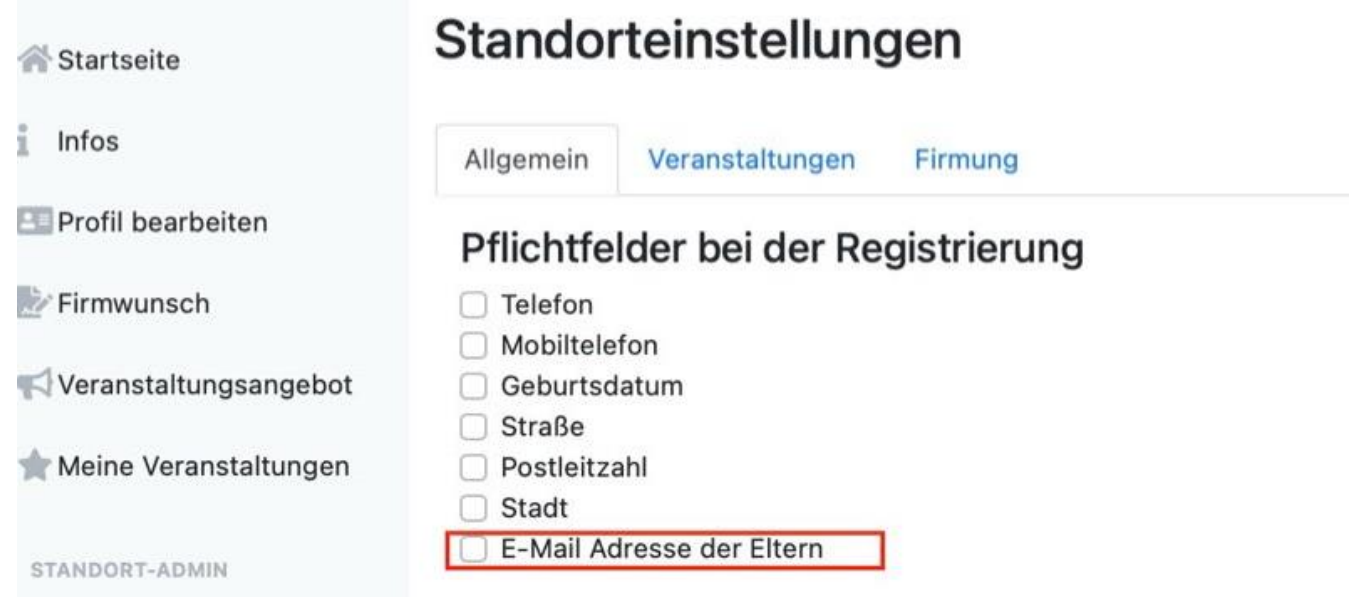

Alle Mails, die an die Firmand:innen gehen, werden automatisch auch an die Eltern in CC versandt, die Jugendlichen sehen also die Eltern in CC.

Dies ist immer der Fall, wenn eine Eltern-E-Mail hinterlegt worden ist und die Mail-Benachrichtigung für di Fimand:innen aktiviert ist.

Wenn das nicht gewünscht ist, dann bitte keine Mail erfassen.

## **2) Scrollfunktion**

Ab sofort können Sie in der Benutzereinstellung die horizontale Scrollfunktion nutzen.

## **3) Archivfunktion**

Die Übersicht der Firmgottesdienste in der Firmwunschverteilung wurde aktualisiert und archivierte Firmgottesdienste und archivierte Firmand:innen werden nicht mehr angezeigt.

### **4) Genereller Hinweis zur Archivfunktion von Veranstaltungen:**

Sie haben die Möglichkeit, Veranstaltungen zu archivieren, um diese zu einem späteren Zeitpunkt wieder aufzurufen und anzubieten. Dazu verschieben sie diese ins Archiv. Beim erneuten Aufruf ist es wichtig, den Button **DUPLIZIEREN** zu wählen. Nur so können Sie die Angaben (Datum, TN etc.) aktualisieren. Wählen Sie REAKTIVIEREN, so wird die Veranstaltung mit identischen Daten wieder angeboten.

Außerdem wurden kleinere Schönheitsfehler behoben.

Weiterhin gutes Gelingen mit *Firm.iS* !